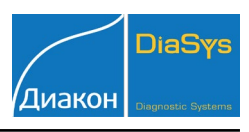

*ImmunoTD (Иммунотурбодиметрический)*

## Параметры для ввода в программу анализатора Sapphire-400 (BiOLiS premium)

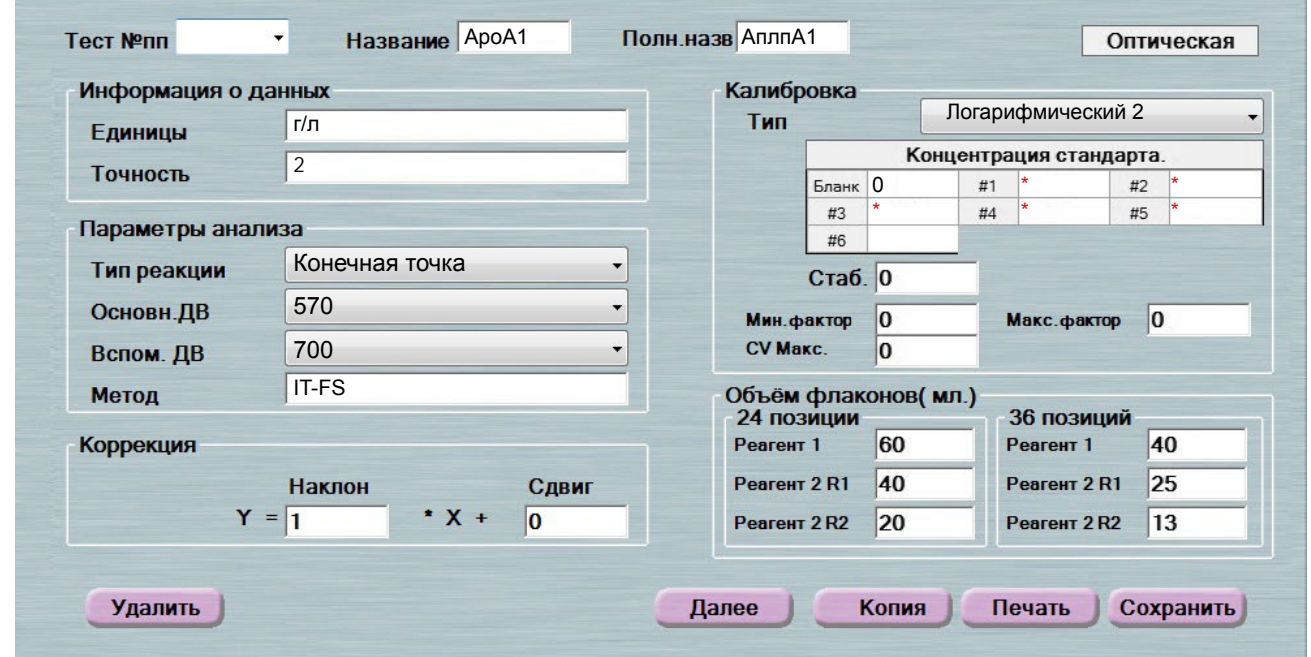

\*-вводится из паспорта к калибратору<br>При использовании единиц измерения, отличающихся от приведенных, убедитесь, что значения стандартов, контрольных материалов, диапазонов нормальных значений и линейности метода введены в этих же единицах.

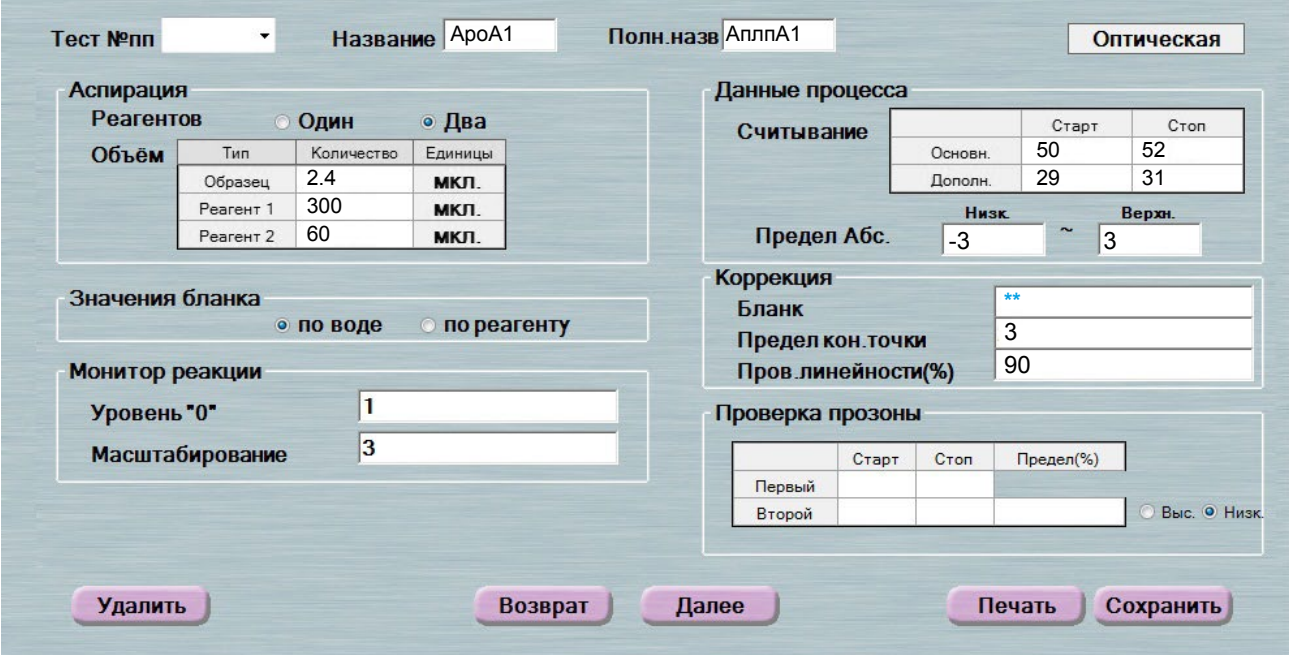

\*\*-поле рекомендуется оставить пустым. При сохранении, фактор коррекции бланка будет рассчитан автоматически.

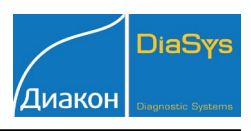

*ImmunoTD (Иммунотурбодиметрический)*

## Параметры для ввода в программу анализатора Sapphire-400 (BiOLiS premium)

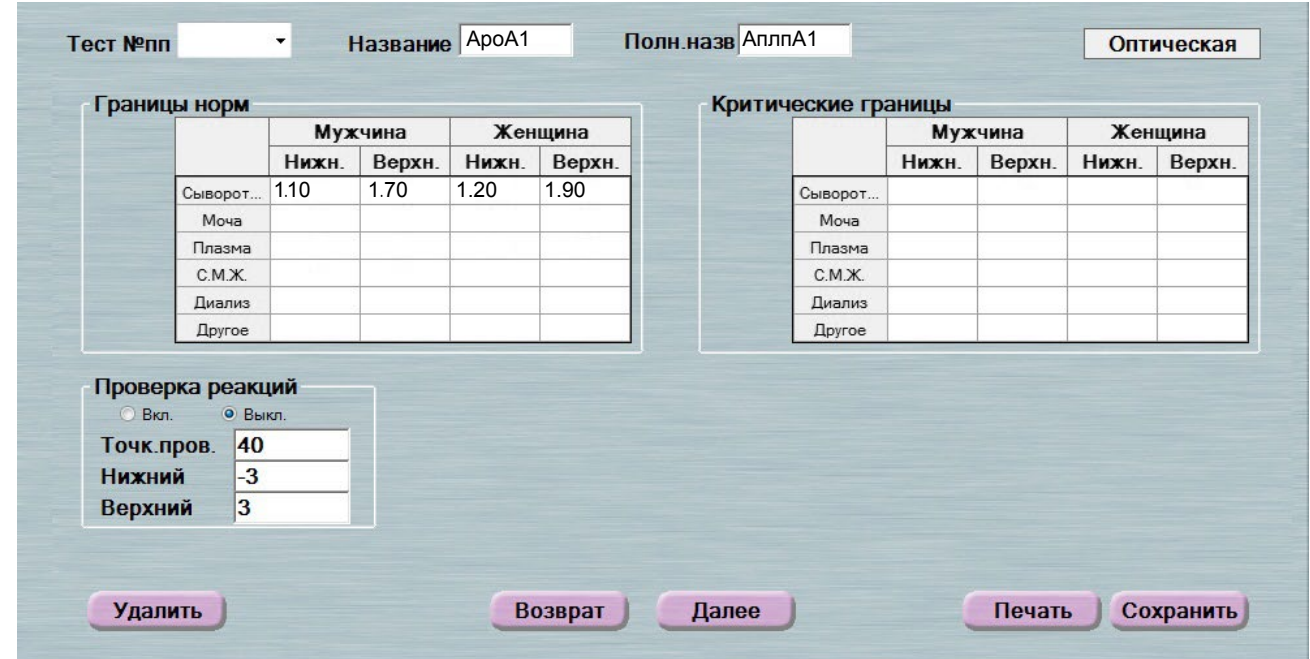

 Диапазон нормальных значений указан в соответствии с рекомендациями производителя реагентов к набору и может быть изменен пользователем в соответ- ствии с местными требованиями.

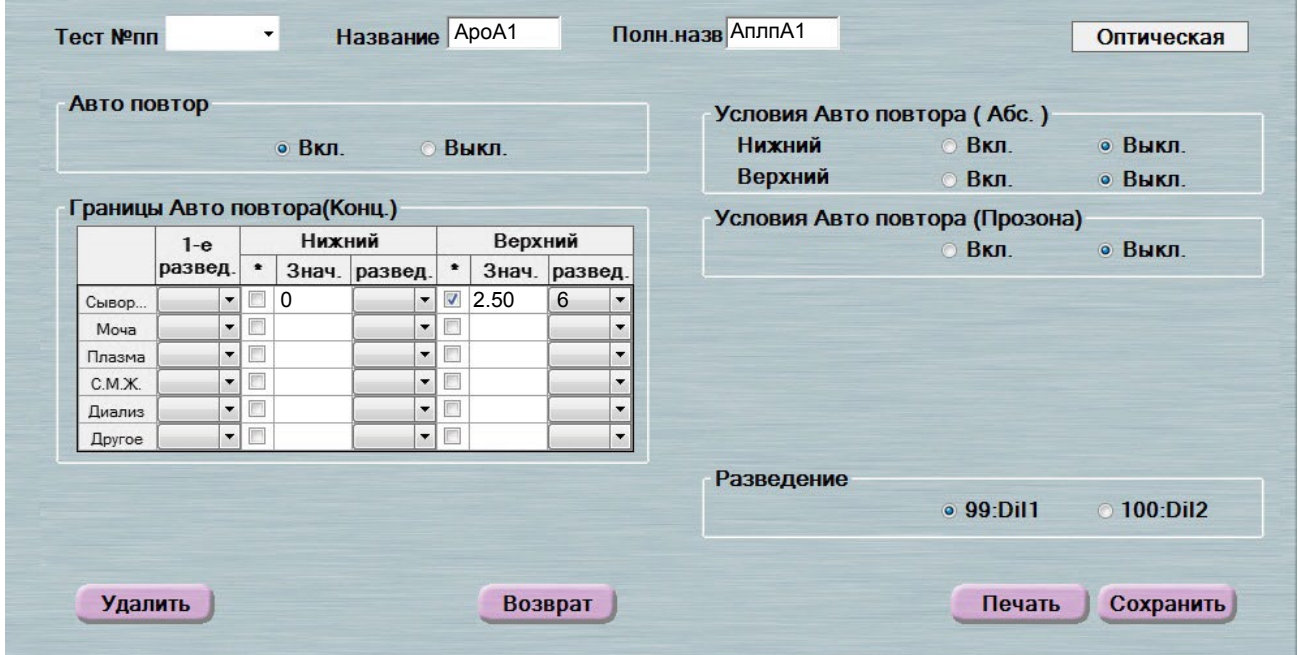

 Включен автоматический перезапуск анализа с разведением при выходе за ди- апазон линейности метода. При необходимости данный параметр может быть отключен.

 **ВАЖНО!** В качестве разделителя целой и дробной части чисел необходимо ис- пользовать знак **точки** !